## Ingrese a su cuenta de la SMNE

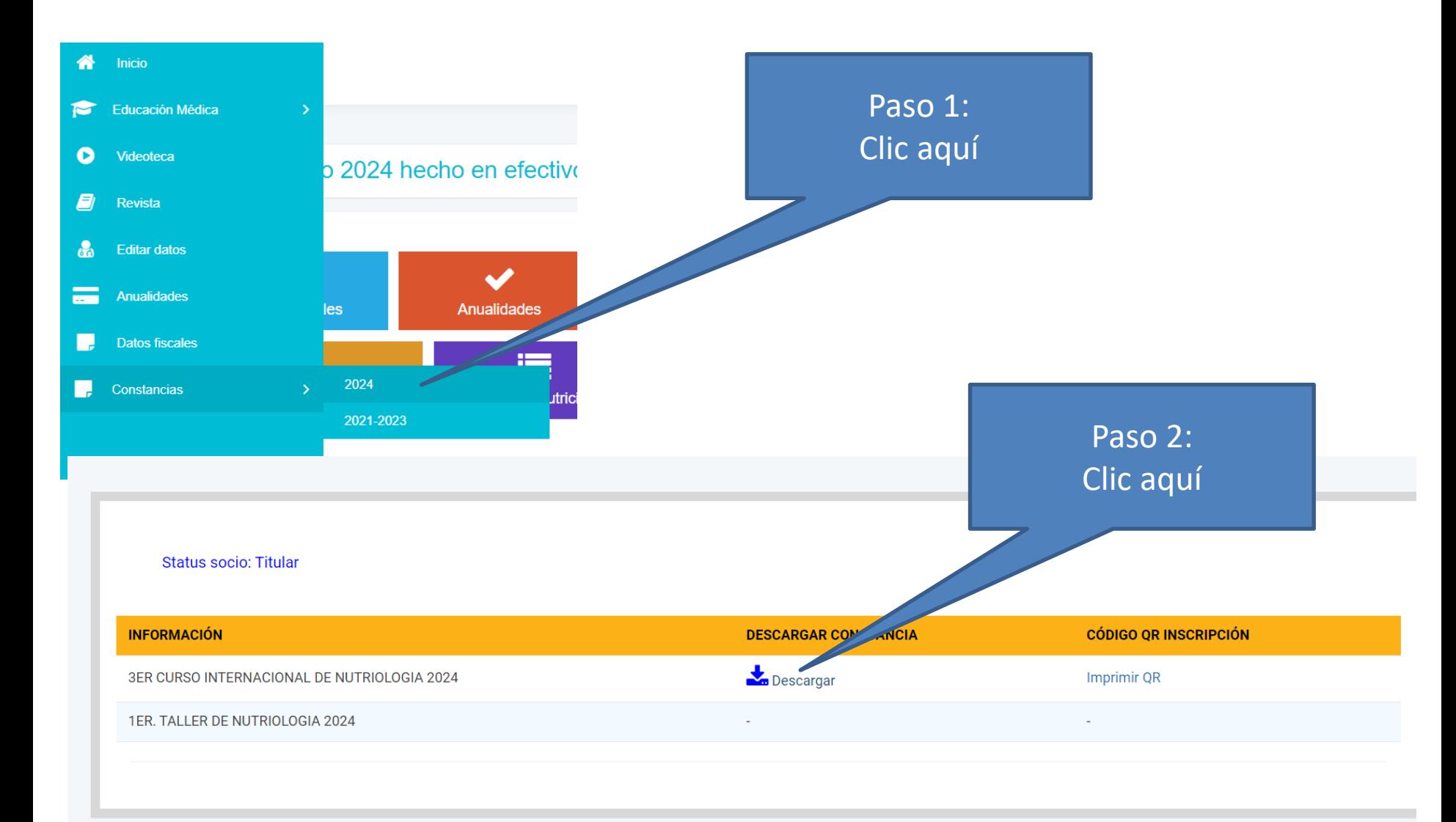